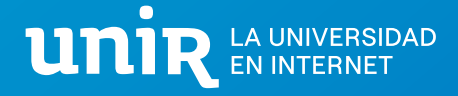

# **Curso Universitario Avanzando en Data Analyst para la Ingeniería de Software**

Adquiere los conocimientos necesarios para el almacenamiento masivo de datos y generar conocimiento a partir de la información extraída.

# **Objetivos**

- ‣ Con la especialización en Data Analyst te adentrarás en el mundo del Big Data y la Inteligencia Artificial, obteniendo conocimientos sobre extracción, agrupación, ordenación y clasificación de datos utilizando infraestructuras Big Data.
- ‣ Aprenderás como construir sistemas software para IA y las metodologías de análisis y comprensión de los datos que estos sistemas manejan. Conviértete en un profesional polivalente capaz de analizar, desarrollar y mantener sistemas software orientados a la analítica de datos.

## **Plan de estudios**

# Asignatura 1: Bases de Datos para el Big Data (6 ECTS)

#### **Tema 1. Métodos de captura de información**

- ‣ Origen y calidad de los datos
- ‣ Organización de los datos
- ‣ Casos de estudio

#### **Tema 2. NoSQL**

- ‣ Descripción y tipos de bases de datos NoSQL
- ‣ Teorema CAP
- ► Elección de base de datos: NoSOL vs. SOL
- ‣ Bases de datos NoSQL

#### **Tema 3. MongoDB**

- ‣ Descarga e instalación
- ► Software de apoyo
- ‣ Flexibilidad del modelo de datos
- ‣ Inserción de datos
- ‣ Lectura de datos
- ‣ Actualización de datos
- ‣ Caso práctico

## **Tema 4. MongoDB: Agregación**

- ‣ Conceptos
- ‣ Map-Reduce
- ‣ Aggregation Framework
- ‣ Casos prácticos

#### **Tema 5. Gestión de MongoDB**

- ‣ Seguridad
- ‣ Respaldo
- ‣ Rendimiento
- ‣ Sharding

#### **Tema 6. Drivers de conexión**

- ▶ Referencias: dónde consultar cada driver
- ‣ Ejemplos de uso

#### **Tema 7. Cassandra**

- ‣ Descarga e instalación
- ‣ Conceptos generales
- ‣ Modelo de datos y relaciones
- ‣ CQL3
- ► TTL y WriteTime
- ‣ Índices
- ‣ Ejercicio práctico: instalación con Docker

#### **Tema 8. Neo4j**

- ‣ Descarga e instalación
- ‣ Conceptos generales
- ‣ Graph Data Modelling
- ‣ Interfaz Neo4j
- $\overline{\phantom{a}}$  COL
- ‣ Visualización de grafos
- ‣ Caso práctico

#### **Tema 9. Redis**

- ‣ Conceptos generales
- ‣ Modelo de datos, estructura y módulos
- ‣ Arquitectura y topología
- ‣ Despliegue en Docker
- ‣ Drivers

#### **Tema 10. Datos en el cloud**

- ► Coud computing
- ‣ Modelos de cloud computing
- ‣ Tipos de servicios cloud
- ‣ Virtualización
- ‣ Docker
- ‣ Manos a la obra con Docker

‣ Iniciar un contenedor con MongoDB

# Asignatura 2: Herramientas de Visualización (6 ECTS)

#### **Tema 1. Introducción a las herramientas de visualización**

- ‣ Librerías y herramientas de visualización
- ► HTML, CSS y JavaScript
- ‣ Editor código: Brackets

#### **Tema 2. Google Chart: Introducción y principales visualizaciones**

- ‣ Ejemplos de varias visualizaciones
- ‣ Conectando con Google Spreadsheets y archivos CSV
- ‣ Gestionar eventos

#### **Tema 3. D3.js: Introducción y funcionalidades**

- ‣ Definición e instalación
- ► Elementos básicos de D3.js. Generando elementos HTML
- ‣ Trabajando con datos reales y elementos en el HTML
- ‣ Ventajas de D3.js

#### **Tema 4. D3.js: Datos, SVG y gráficas**

- ‣ Trabajar con diferentes estructuras de datos JSON y CSV
- ‣ Generar y dibujar con SVG
- ► Bar Chart y Scatter Plot desde cer

## **Tema 5. D3.js: Escalando y dibujando ejes de un gráfico**

- ► Escala no ordinal o logarítmica
- ‣ Ejes
- ‣ Escala ordinal

#### **Tema 6. D3.js: Force Layout, transiciones, movimiento e interacción**

- ► Force Lavout
- ▶ Actualización de gráficos con base en eventos
- ‣ Transiciones y movimiento
- ‣ Añadiendo interacción a los gráficos
- ‣ Exportando el resultado a PDF, Bitmaps y SVG

## **Tema 7. Power BI**

‣ Instalación e Interfaz de Power BI

- ‣ Funciones de Power BI
- ‣ Obtención, preparación y modelado de datos
- ‣ Visualización de datos
- ‣ Visualizaciones avanzadas

#### **Tema 8. Qlik Sense**

- ‣ Instalación de Qlik Sense
- ‣ Apps
- ‣ Exploración de los datos, filtros y tablas pivotantes
- ‣ Etiquetas y colores
- ‣ Mapas geográficos
- ‣ Historias
- ‣ Otros gráficos avanzados

#### **Tema 9. Tableau: introducción y funcionalidades**

- ‣ Instalación e interfaz de Tableau
- ‣ Estantes Columnas y Filas. Tarjeta Marcas

## **Tema 10. Tableau: filtros, páginas,**

## **dashboards e historias**

- ‣ Filtros
- ‣ Páginas
- ‣ Dashboards
- ‣ Historias

#### **Tema 11. CARTO: Location Intelligence Software**

- ‣ Inteligencia de ubicación
- ‣ Instalación e interfaz de Carto
- ‣ Data & Maps
- ‣ Layers & Widgets
- ‣ Estilos
- ‣ Análisis

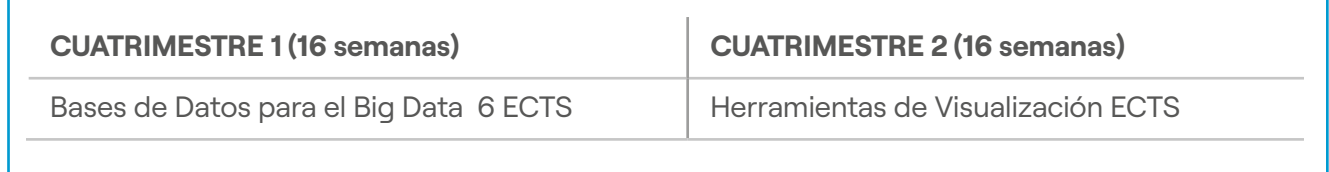

# **Titulación Oficial**

**La Universidad Internacional de La Rioja (UNIR)** es una universidad de titularidad y gestión privada, aprobada por el Parlamento de La Rioja, mediante la Ley de reconocimiento, 3/2008 de 13 octubre. Su estructura, organización y funcionamiento han sido diseñados desde su origen conforme a los parámetros y requisitos del **Espacio Europeo de Educación Superior (EEES).**

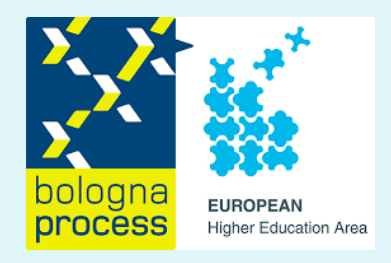

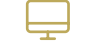

Docencia 100% online Clases en directo Tutor personal unir.net

 $\blacktriangleright$ 

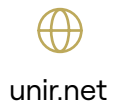